## charlessCHWAB

## Setting Up Online Access to Your Schwab Accounts

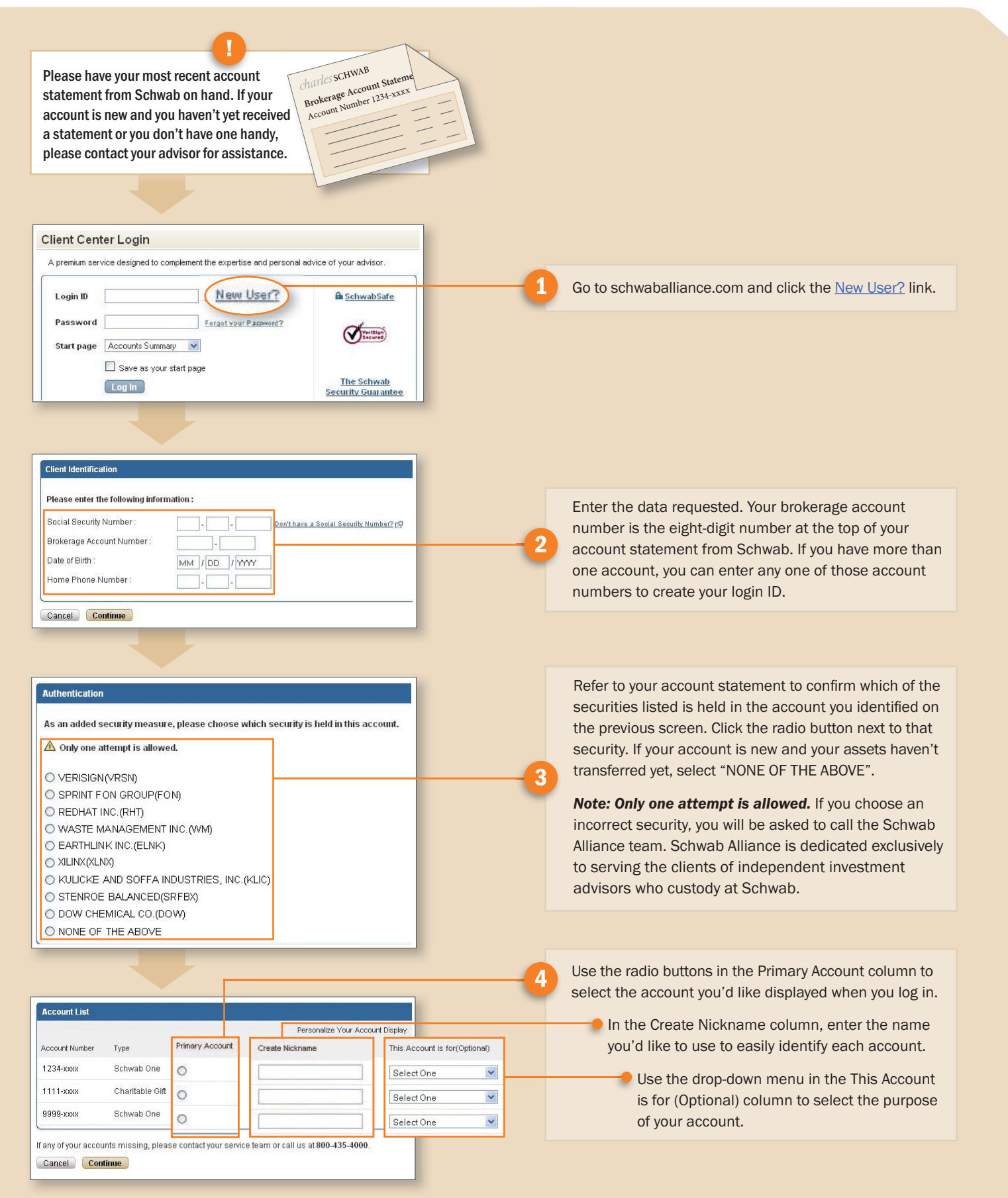

## charles SCHWAB

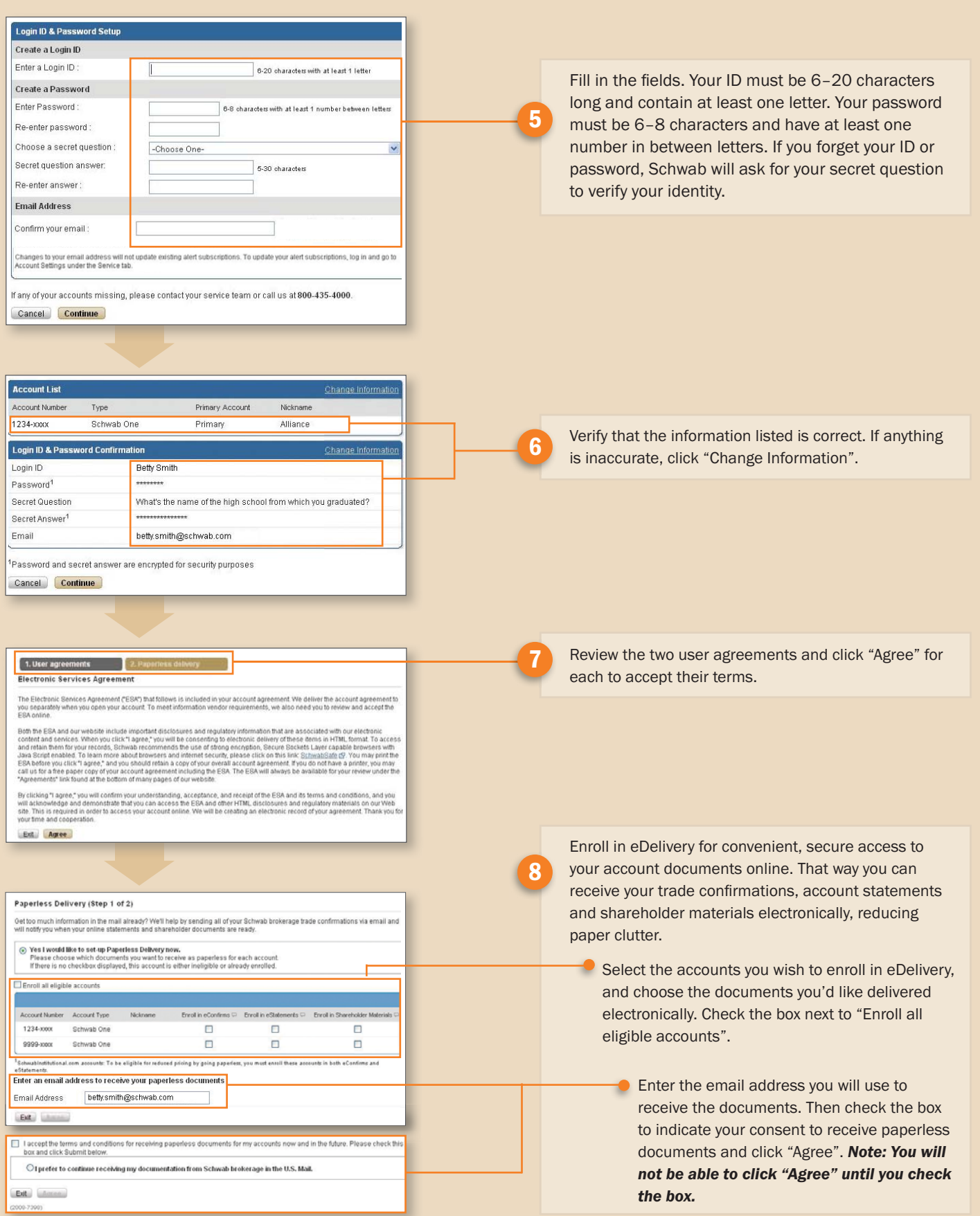

Both real and fictional securities are listed in the presentation. Securities reflected in the presentation are for educational purposes only and are not, nor should they be construed as,<br>recommendations to buy, sell, or c